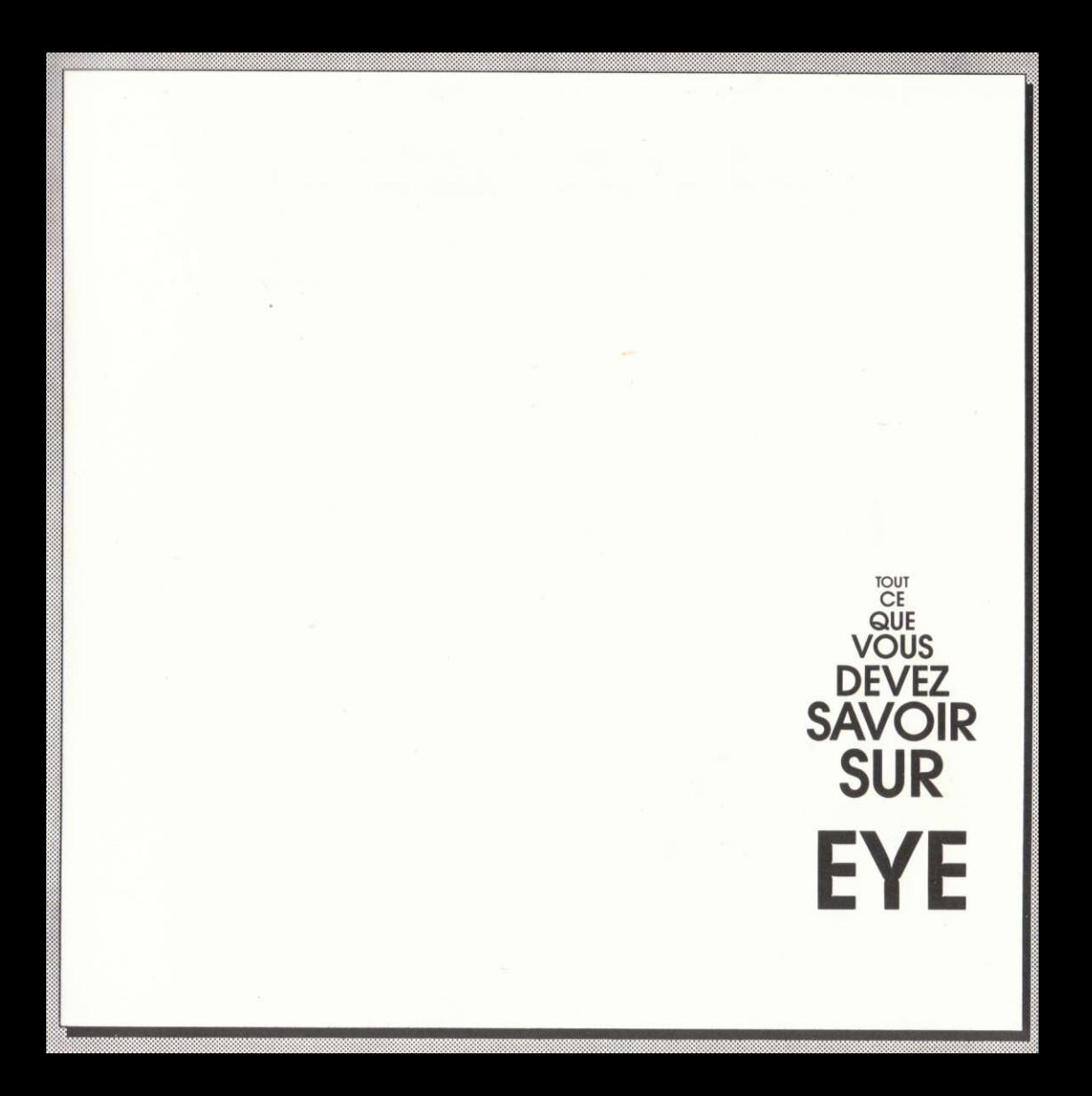

Edité par ENDURANCE GAMES LTD, sous licence de FINGER PRODUCTS. Ce logiciel est la propriété commerciale d'ENDURANCE GAMES LTD et est vendu aux conditions suivantes: toute copie non autorisée, location, prêt, échange, démonstration publique ou téléchargement sont strictement interdits sauf permission expresse écrite de l'éditeur. ENDURANCE GAMES LTD est une division de PRISM LEISURE CORP. Musique: "Nature Watch" de G. de WILD

 $\overline{2}$ 

## **INSTRUCTIONS DE CHARGEMENT**

#### SPECTRUM 48k/128k

Assurez vous que votre cassette est totalement rembobinée et tapez LOAD "", puis appuyez sur la touche ENTER. Ensuite faites démarrer votre magnétophone, le jeu se charge et commence automatiquement.

#### **SPECTRUM PLUS 3**

Choisissez l'option LOADER dans le menu principal et appuyez sur la touche ENTER. Le jeu se charge et commence automatiquement.

### COMMODORE 64/128

Cassette: assurez vous que la cassette est totalement rembobinée et appuyez simultanément sur les touches RUN/STOP et SHIFT. Faites démarrer le magnétophone. Le jeu se charge et démarre automatiquement. Disquette: entrez la disquette dans le lecteur, étiquette vers le haut puis tapez LOAD "\*". 8. Lorsque le message READY apparaît, tapez RUN et appuyez sur ENTER. Le jeu commence automatiquement.

#### **AMSTRAD CPC**

Cassette: Tapez RUN "" et appuyez sur ENTER. Le jeu se charae et commence automatiquement.

Disquette: tapez RUN "EYE" et appuyez sur ENTER. Le jeu se charge et démarre automatiquement.

#### **ATARIST**

Entrez la disquette dans le lecteur, étiquette vers le haut dans le lecteur A et faites un double cliquage sur l'icône du lecteur A. Puis faites un double cliquage sur l'icône EYE.TOS, le jeu se charge et démarre automatiquement.

En cas de problème, prière de consulter le manuel d'utilisation.

BIENVENUE DANS LE MONDE FASCINANT DE EYE. Les éditeurs et Endurance Games vous remercient d'avoir choisi ce jeu et vous souhaitent de nombreuses heures de distraction

## LE PLATEAU DE JEU

Le plateau de jeu est composé de 32 cases de couleur formées par deux spirales à l'intérieur d'un cercle. Il y a 8 couleurs différentes, chaque couleur regroupant quatre cases du plateau de jeu. En faisant tourner les spirales, il est possible de changer la position des cases de même couleur. La position des cases de même couleur forme un dessin, et en faisant tourner les spirales, vous remarquerez qu'il y a quatre dessins: la Grande Spirale, la Petite Spirale, la Ligne Droite et le Cercle.

Il figure également sur le plateau de jeu l'**indicateur de Jeu** de chaque joueur. Il sert au début à indiquer le nombre de jetons dont dispose chaque joueur au commencement de la partie puis en cours de jeu il indique les "couleurs controlées" au'un joueur peut capturer.

LE BUT DU JEU

Le but du jeu est de parvenir à placer le nombre de jetons prévu dans la règle sur les cases de couleur correspondantes.

### **REGLE POUR DEUX JOUEURS**

Le gagnant est le joueur qui arrive à placer quatre de ses jetons sur le dessin de sa couleur, sur le plateau de jeu. Chaque joueur dispose au début de la partie de six jetons, qu'il place. Un par un et à tour de rôle, sur une case inoccupée du plateau. Le joueur qui a choisi la couleur rouge effectue le premier déplacement. Le nombre de déplacements qu'un joueur peut effectuer correspond au nombre le plus élevé de cases de même couleur que ce joueur contrôle sur le plateau; par exemple, si un joueur a trois jetons sur le gris, deux sur le vert et un sur l'orange, il a droit à trois déplacements (puisqu'il contrôle trois cases de même couleur).

# REGLE POUR DEUX JOUEURS (CONT.)

Un déplacement s'effectue soit en placant un jeton sur une case adjacente (voir<br>figure 1) soit en opérant une rotation des axes des spirales dans le sens des aiguilles<br>d'une montre ou dans le sens contraire. Un joueur a le et/ou faire tourner les axes dans n'importe quel sens, sans toutefois dépasser le nombre de déplacements autorisés par tour de jeu. Il est interdit de se mettre sur un case déjà occupée, ou de sauter par dessus une case occupée. Les axes des spirales tournent dans un sens ou dans l'autre, cran par cran. Il faut faire tourner la spirale de seize crans pour obtenir un tour complet, et chaque cran compte pour un déplacement.

Si un joueur, à n'importe quel moment durant son tour, dispose de quatre de ses jetons sur une même couleur autre que la sienne, on considère qu'ils contrôlent cette couleur et le joueur place un "jeton de contrôle de couleur" sur son Indicateur de Jeu. Si. avant qu'un joueur effectue ses déplacements, il y a des jetons "en faute" de son adversaire sur une couleur qu'il contrôle, ceux-ci peuvent être déplacés (tous ou<br>quelques uns) sur **n'importe** quelle case libre du plateau de jeu.

### **REGLE A TROIS JOUEURS**

La règle à trois joueurs est la même que celle ci-dessus sauf les exceptions suivantes: chaque joueur a seulement quatre jetons au début de partie (et non six). Une couleur du plateau est contrôlée et capturée si un joueur dispose sur cette couleur de trois ietons. Une couleur ne peut pas être contrôlée si l'un de deux adversaires a un jeton sur cette couleur. Si la propre couleur d'un joueur est capturée, le joueur quitte la partie et les deux autres continuent sans lui. Si deux joueurs sur les trois voient leur couleur capturée, le joueur restant est déclaré vainqueur.

# REGLE A QUATRE JOUEURS

La règle pour quatre joueurs est identique à celle de deux joueurs, sauf les exceptions suivantes: chaque joueur dispose en début de partie de trois jetons (et non six). Une couleur du plateau est contrôlée et capturée dès qu'un joueur a placé sur elle deux de ses jetons. Une couleur ne peut être capturée si un des autres joueurs a placé sur elle l'un de ses jetons. Si la propre couleur d'un joueur est capturée, il quitte la partie et les autres continuent sans lui. Si trois joueurs voient leur couleur capturée, le joueur restant est déclaré vainqueur.

### OPTIONS DU JEU SUR ORDINATEUR

La version de EYE sur ordinateur a de nombreuses particularités et options qui ne sont pas incluses dans le jeu de société, et ces options sont choisies à l'écran par différents messages au début de la partie.

En premier lieu, le programme vous demande d'entrer un chiffre correspondant au nombre de déplacements effectués avant qu'un changement de couleur apparaisse sur l'écran. Les échanges possibles de couleur sont rose avec gris et orange avec mauve. Le nombre entré peut être choisi entre 1 et 255, mais en tapant 0 ou ENTER. on obtient un plateau par défaut.

Pendant une partie normale, un joueur est simplement autorisé à gagner la partie ou capturer une couleur lorsque c'est son tour. L'option suivante vous permet de faire les deux à n'importe quel moment de la partie. Il suffit de sélectionner "on" sur l'écran pour choisir cette option. Enfin, il y a une option aui permet au joueur de "voler" une couleur capturée durant la partie en placant le nombre voulu de jetons sur une couleur déjà contrôlée. Encore une fois, l'option se choisir en indiquant "on" sur le menu des options.

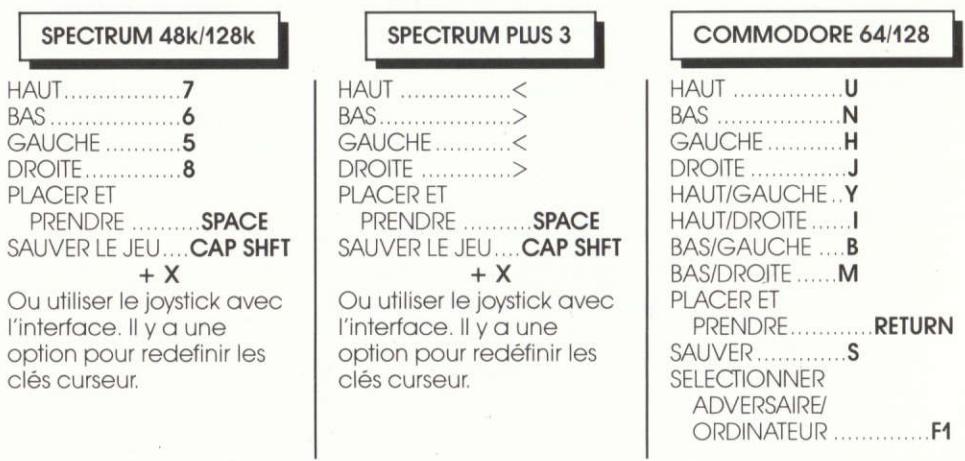

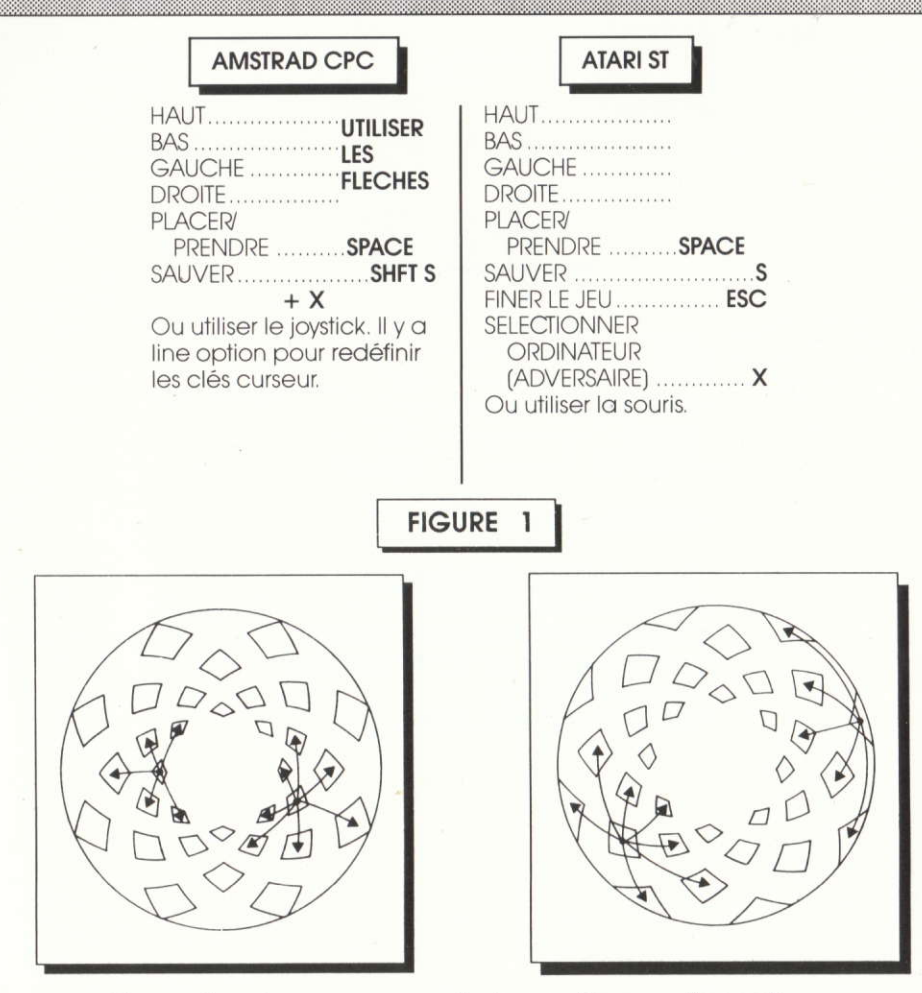

Exemples de mouvements de portions adjacentes

 $MSX I + II$ 

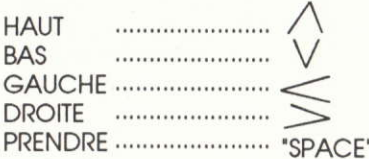

OU BIEN UTILISER UN JOYSTICK

**COMMENT ENTRER SON NOM METTRE LA FLECHE DANS LA** CASE, PUIS APPUYER DEUX FOIS SUR LA TOUCHE "SPACE" ET TAPER VOTRE NOM.PUIS "RETURN". ON NE PEUT PAS SAUVER LE JEU.